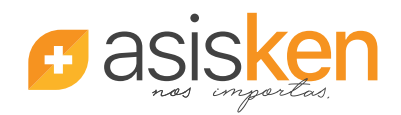

<sup>O</sup> Cdla. Alborada 12va, calle Crotos y Av. Rodolfo Baquerizo Nazur, Ed. Clínica Kennedy Alborada C PBX (593-4) 2273424 ext. 100 www.asisken.com  $\boxtimes$  informacion@asisken.com Síguenos como AsiskenEc en f (0)

## **SOLICITUD DE PRE Y POST AUTORIZACIÓN PARA PROCEDIMIENTOS MÉDICOS**

## **INFORMACIÓN DEL AFILIADO TITULAR**

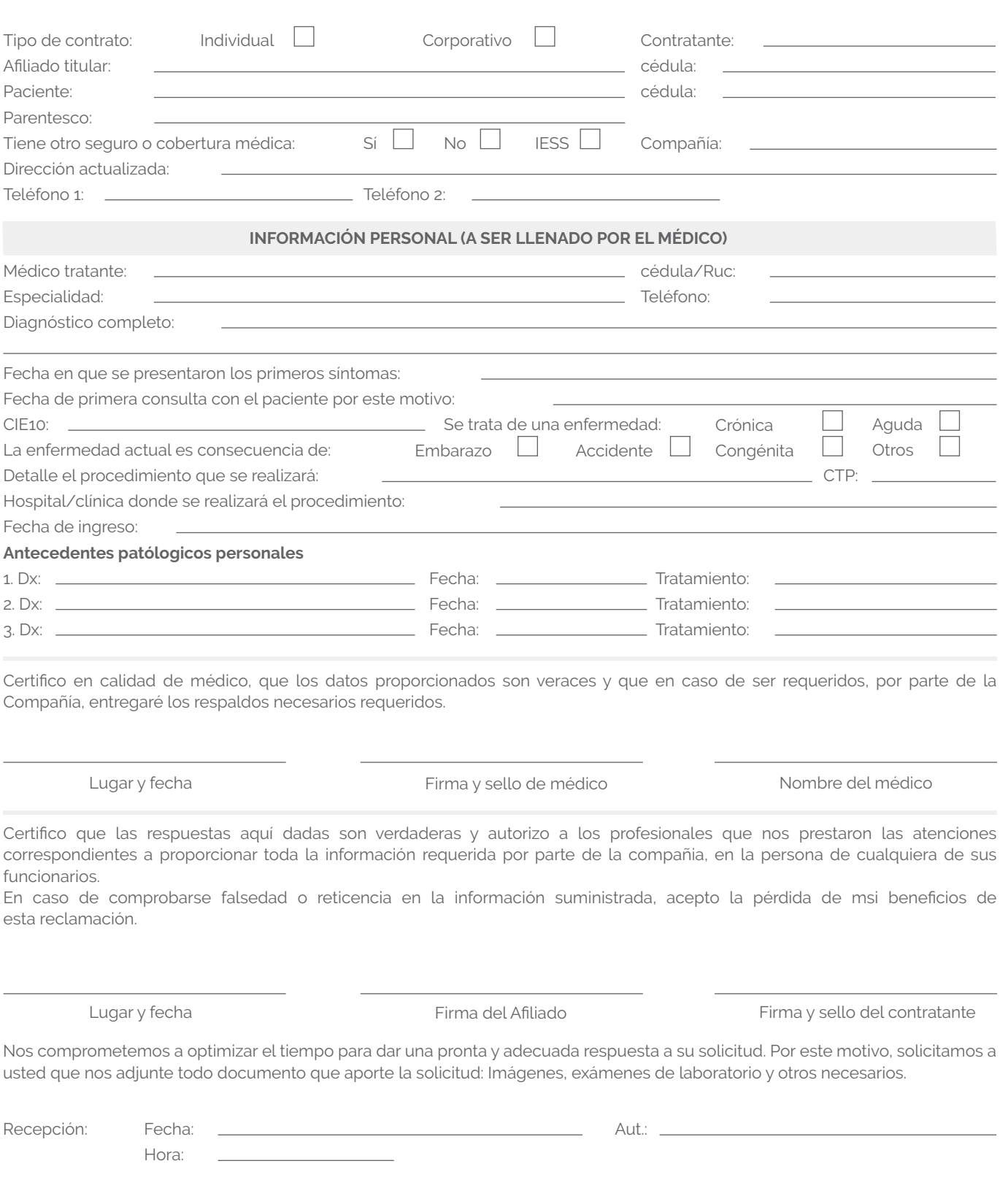

Fecha de recepción: Receptado por: Hora:

**USO INTERNO**

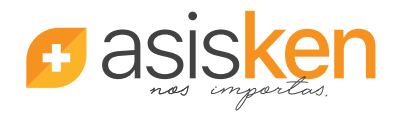

<sup>O</sup> Cdla. Alborada 12va, calle Crotos y Av. Rodolfo Baquerizo Nazur, Ed. Clínica Kennedy Alborada \ PBX (593-4) 2273424 ext. 100 www.asisken.com  $\boxtimes$  informacion@asisken.com Síguenos como AsiskenEc en f @

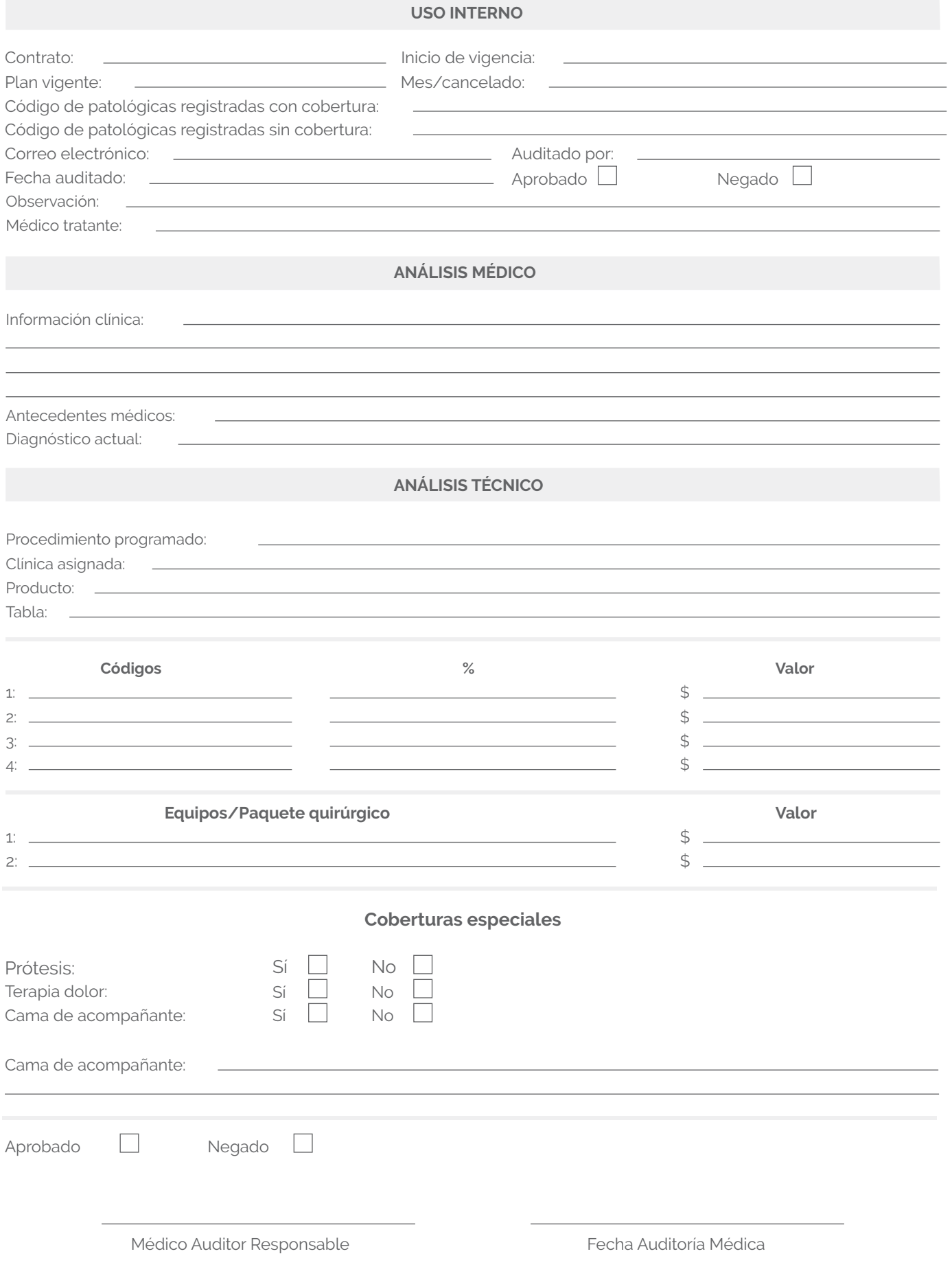

La Superintendencia de Compañias, Valores y Seguros para efecto de control asignó a la presente Solicitud de Pre y Post Autorización para Procedimientos Médicos el número de registro 50368, el 16 de agosto de 2018.